## CSSE 230 Day 13

### AVL trees and rotations

This week, you should be able to...

...perform rotations on height-balanced trees,

on paper and in code

... write a rotate() method

... search for the kth item in-order using rank

### Announcements

### Term project partners posted

- Sit with partner(s) in the second half of today's class.
- Read the spec before tomorrow and start planning.
- Exam 2 next class
  - 1<sup>st</sup> 25 minutes for Day #14 slides
  - Remaining 80 minutes for Exam #2

```
Exam 2 next class:
```

Recursive tree traversal methods follow this format

Consider method fooTraverse() defined in BinaryNode class:

### fooTraverse()

If base case:

- Return the appropriate value If not at base case:
  - 1. Compute a value for current node
  - 2. Call left.fooTraverse() and right.fooTraverse()
  - 3. Combine all results and return it
- This is O(n) if the computation on the node is constant-time
- Style: pass info through parameters and return values.
  - Do not declare and use extra instance variables (fields) in BinaryTree class

```
Exam 2 next class:
```

Recursive tree navigation methods follow this format

Consider method fooNavigate() defined in BinaryNode class

### fooNavigate()

If base case:

• Do required work at target location navigated to If not at base case:

- 1. Compute which subtree to navigate into
- 2. Call either left.fooNavigate() or right.fooNavigate()
- 3. Do (optional) work after the recursive call
- This is O(height) and if the BST is height-balanced then O(log(n))
- Style: pass info through parameters and return values.
  - Do not declare and use extra instance variables (fields) in BinaryTree class

01

# Summary: for fast tree operations, we must keep tree somewhat balanced in O(log n) time

Total time to do insert/delete =

- Time to find the correct place to insert = O(height)
- + time to detect an imbalance
- + time to correct the imbalance

And if we don't bother with balance after insertions and deletions?

#### If try to keep perfect balance:

- Height is O(log n) BUT ...
- But maintaining perfect balance requires O(n) work

Height-balanced trees are still O(log n)

- $|\text{Height}(\text{left}) \text{Height}(\text{right})| \le 1$
- For T with height h,  $N(T) \ge Fib(h+3) 1$
- So H < 1.44 log (N+2) 1.328 \*

AVL (Adelson-Velskii and Landis) trees maintain height-balance using rotations

• Are rotations O(log n)? We'll see...

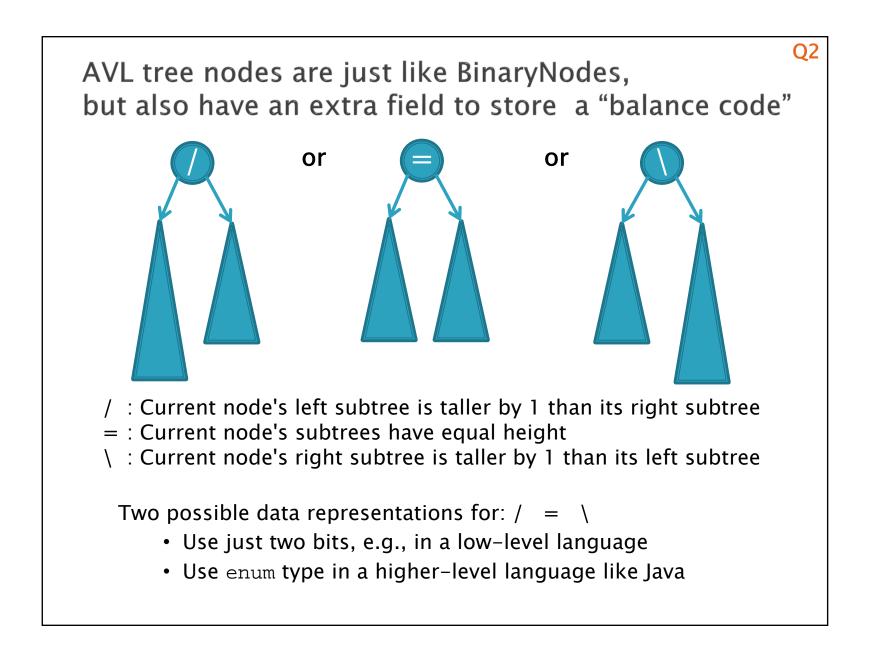

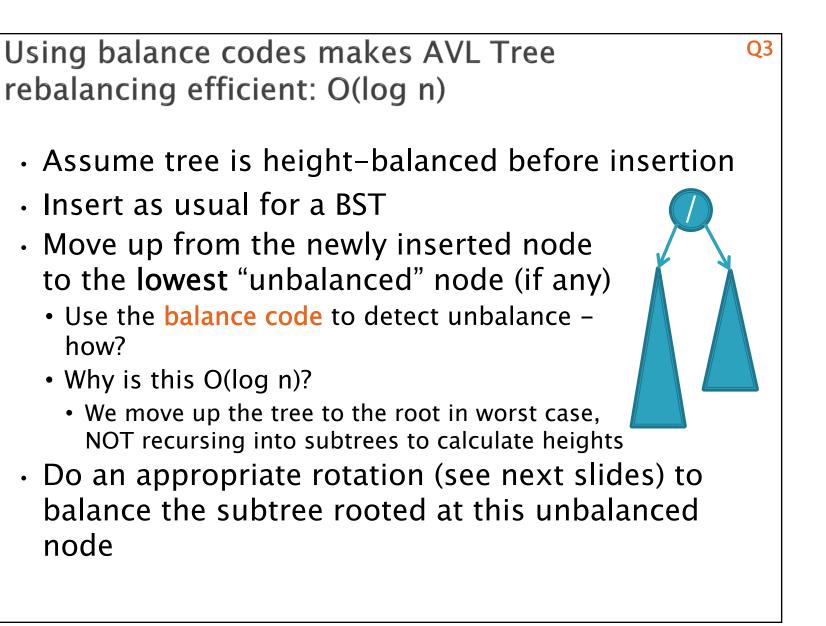

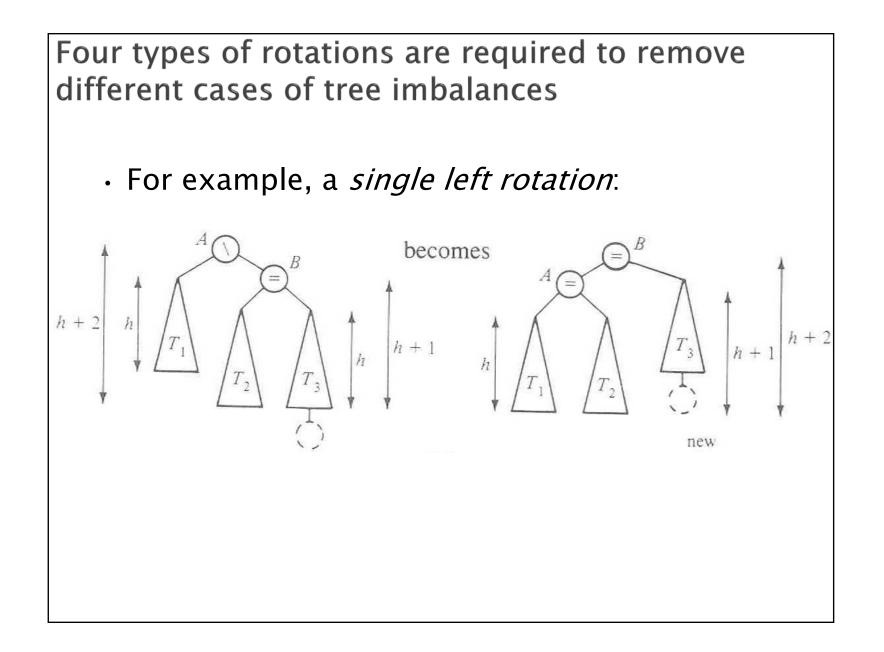

We rotate by pulling the "too tall" sub-tree up and pushing the "too short" sub-tree down

- Two basic cases:
  - "Seesaw" case:
    - Too-tall sub-tree is on the outside
    - So tip the seesaw so it's level
  - "Suck in your gut" case:
    - Too-tall sub-tree is in the middle
    - Pull its root up a level

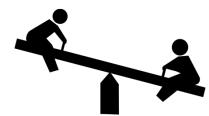

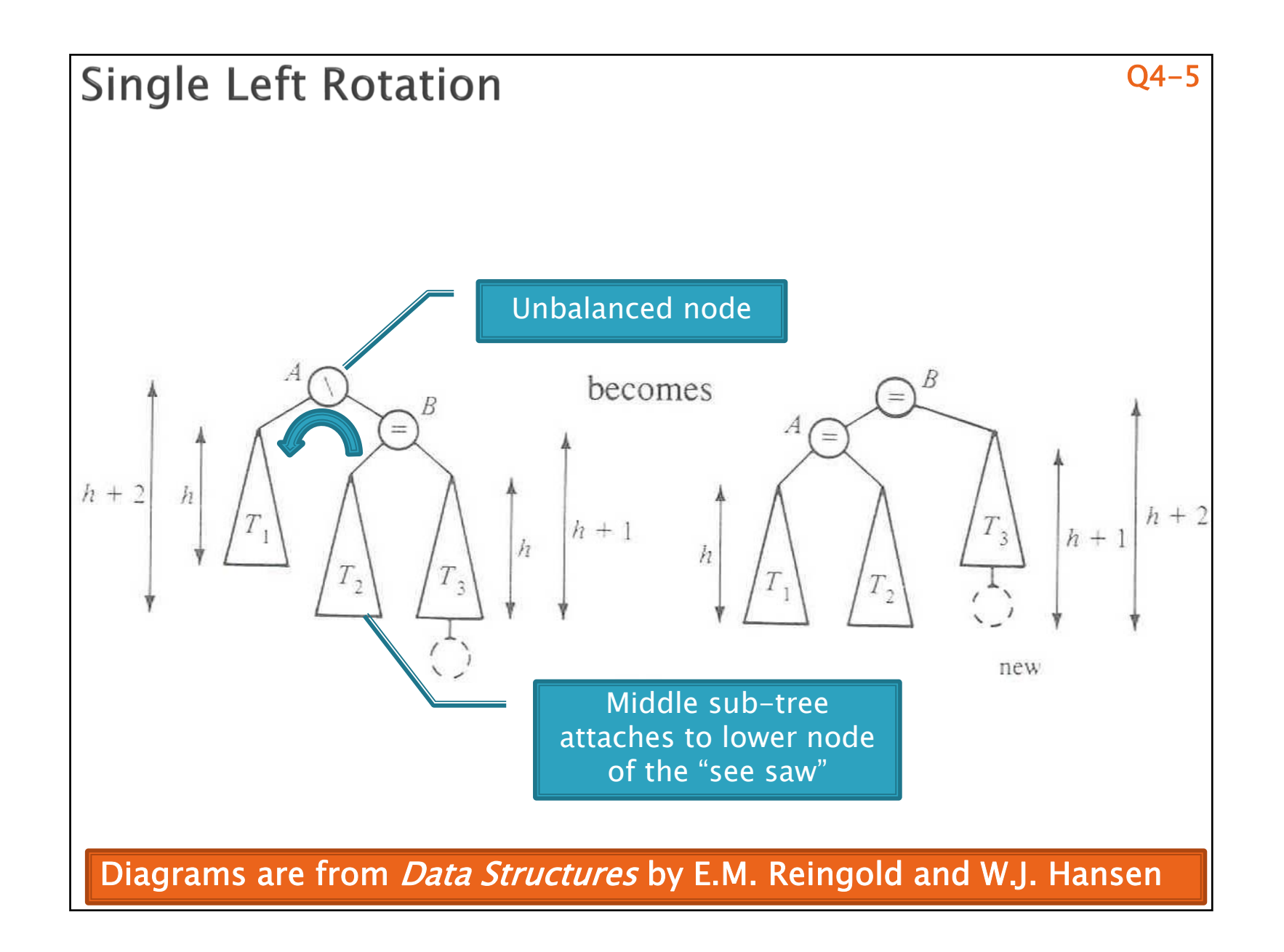

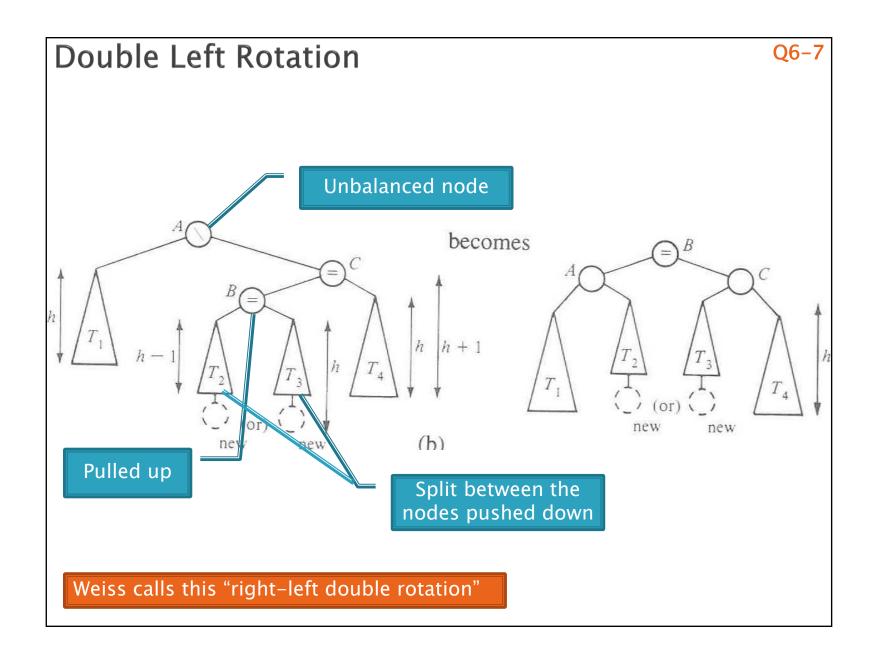

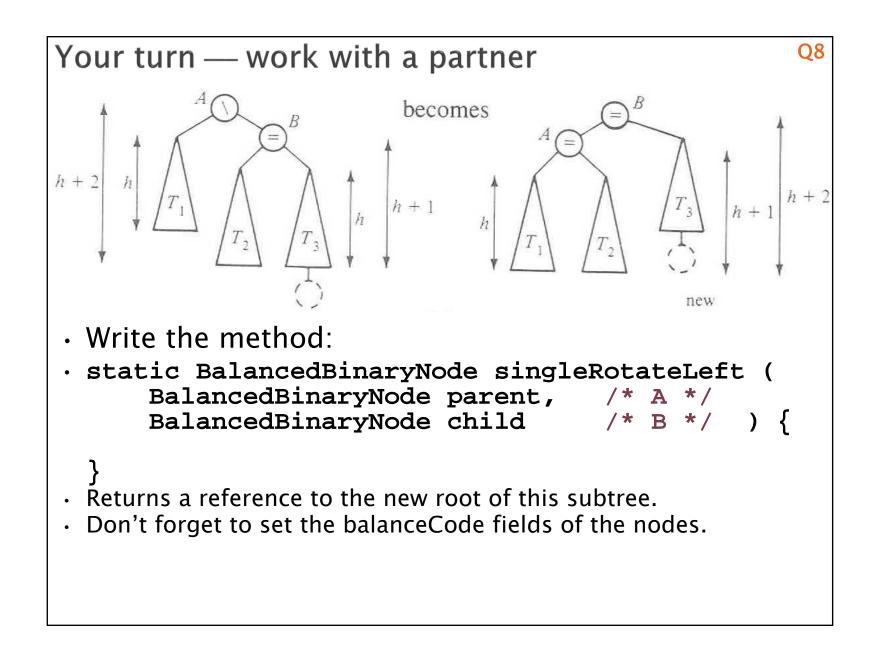

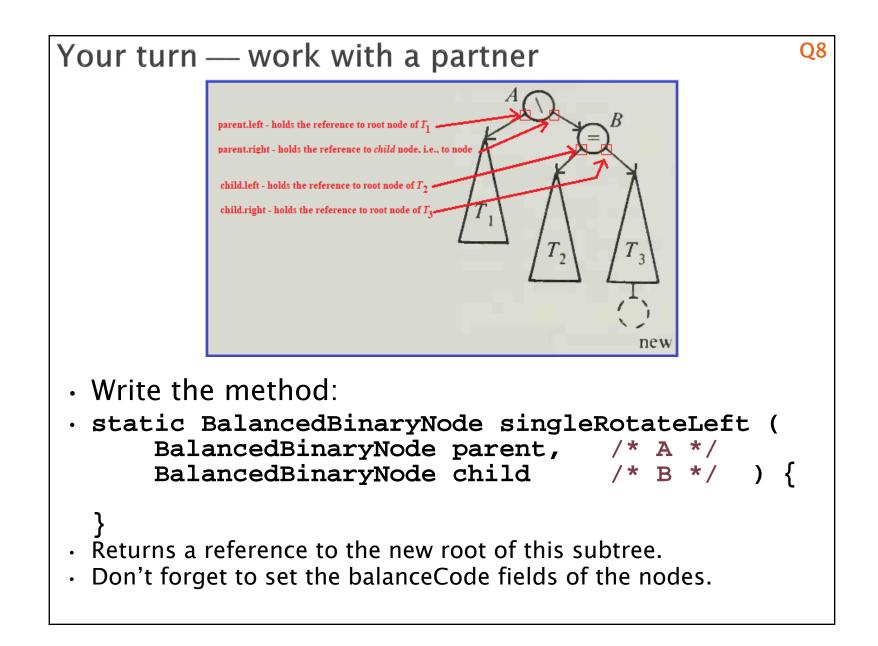

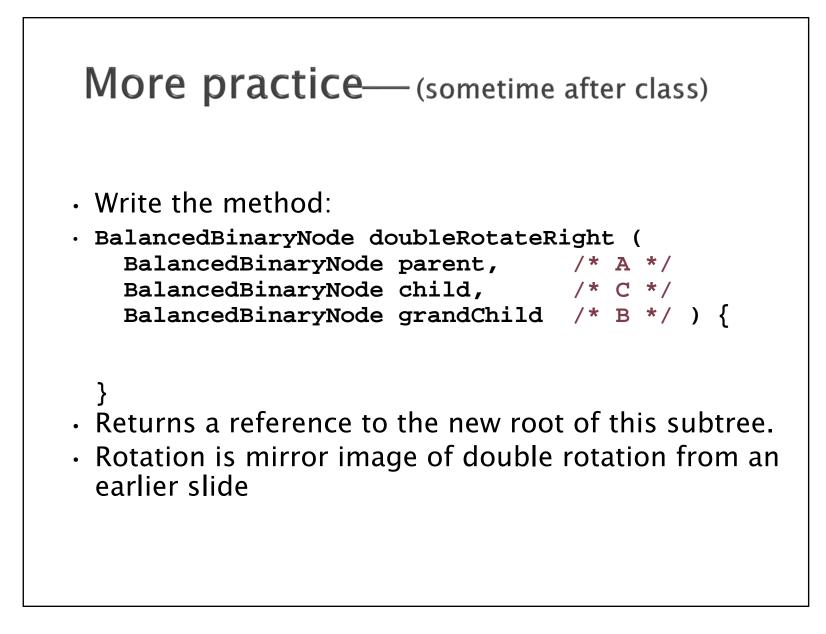

| (log N)?                                                                                                    | Q9,Q1,Q10-       |
|----------------------------------------------------------------------------------------------------|------------------|
| <ul> <li>If you have to rotate after insertistop moving up the tree:</li> <li>Both kinds of rotation leave height the before the insertion!</li> </ul> |                  |
| <ul> <li>Is insertion plus rotation cost rea</li> </ul>                                                                                                | , , ,            |
| Insertion/deletion in AVL Tree:                                                                                                    | O(log n)         |
|                                                                                                    |                  |
| Find the imbalance point (if any):                                                                                                    | O(log n)         |
| Find the imbalance point (if any):<br>Single or double rotation:                                                                                       |                  |
|                                                                                                    | O(log n)         |
| Single or double rotation:                                                                                                    | O(log n)<br>O(1) |

## Term Project: EditorTrees

Like BST, except:

1. Keep height-balanced 2. Insertion/deletion by **index**, not by comparing elements. So not sorted

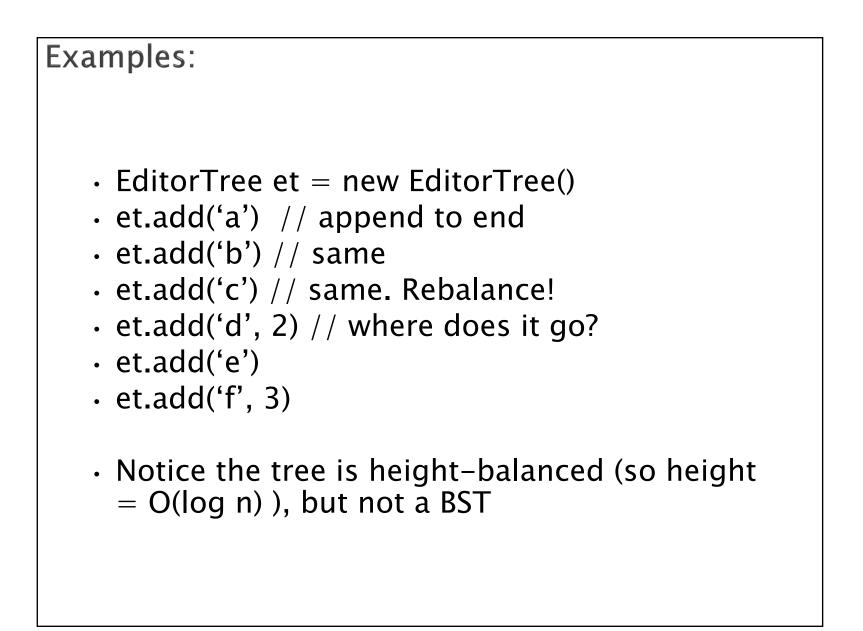

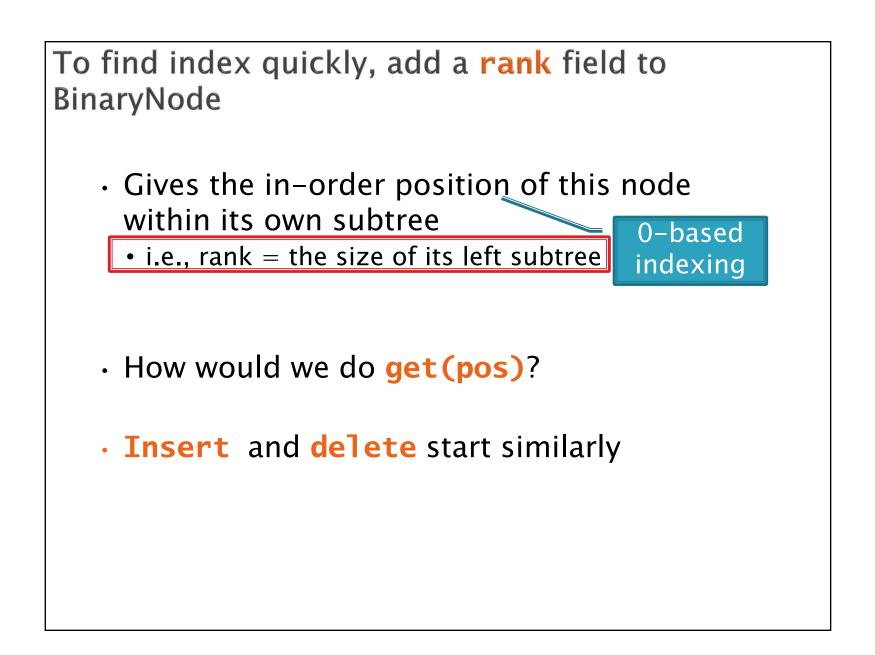

### Rank and position of element in tree

Suppose EditorTree's *toString* method performs an in-order traversal

Then:

String s2 = t5.toString(); // s2 = "SLIPPERY"

- Character 'S' is at position 0, and has rank 0
- Character 'L' is at position 1, and has rank 1
- Character 'I' is at position 2, and has rank 0
- Character 'P' is at position 3, and has rank 1
- Character 'P' is at position 4, and has rank 0
- Character 'E' is at position 5, and has rank 5
- Character 'R' is at position 6, and has rank 0
- Character 'Y' is at position 7, and has rank 1

| Editor | Tree t     | 5 (      |                   |
|--------|------------|----------|-------------------|
|        |            |          |                   |
| L (L   | X I        |          | $\mathbf{\Sigma}$ |
| S      |            | )        |                   |
|        | Y          | <u>_</u> |                   |
|        | $\bigcirc$ | P        |                   |

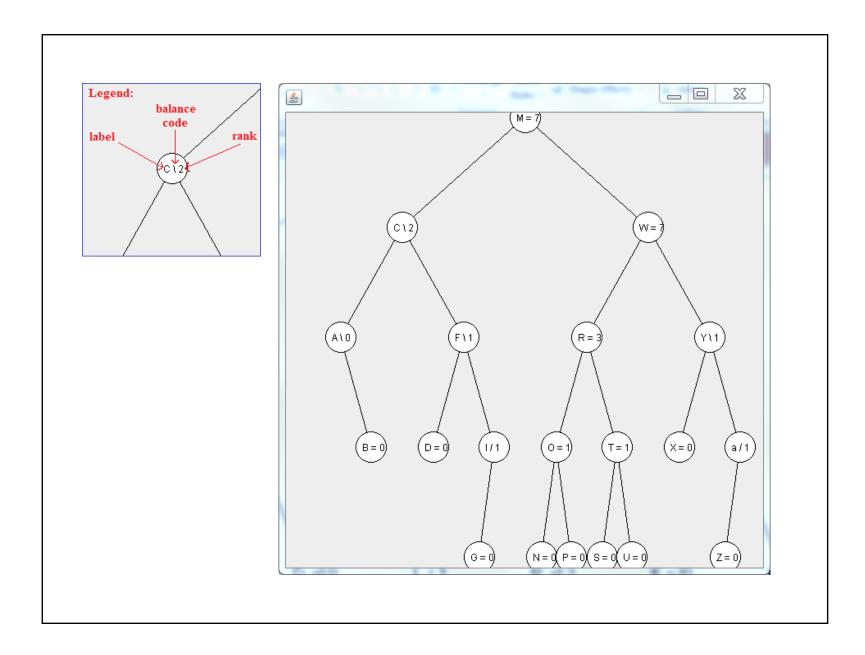

## With your EditorTrees team

Milestone 1 due in day 17. Start soon! Read the specification and check out the starting code